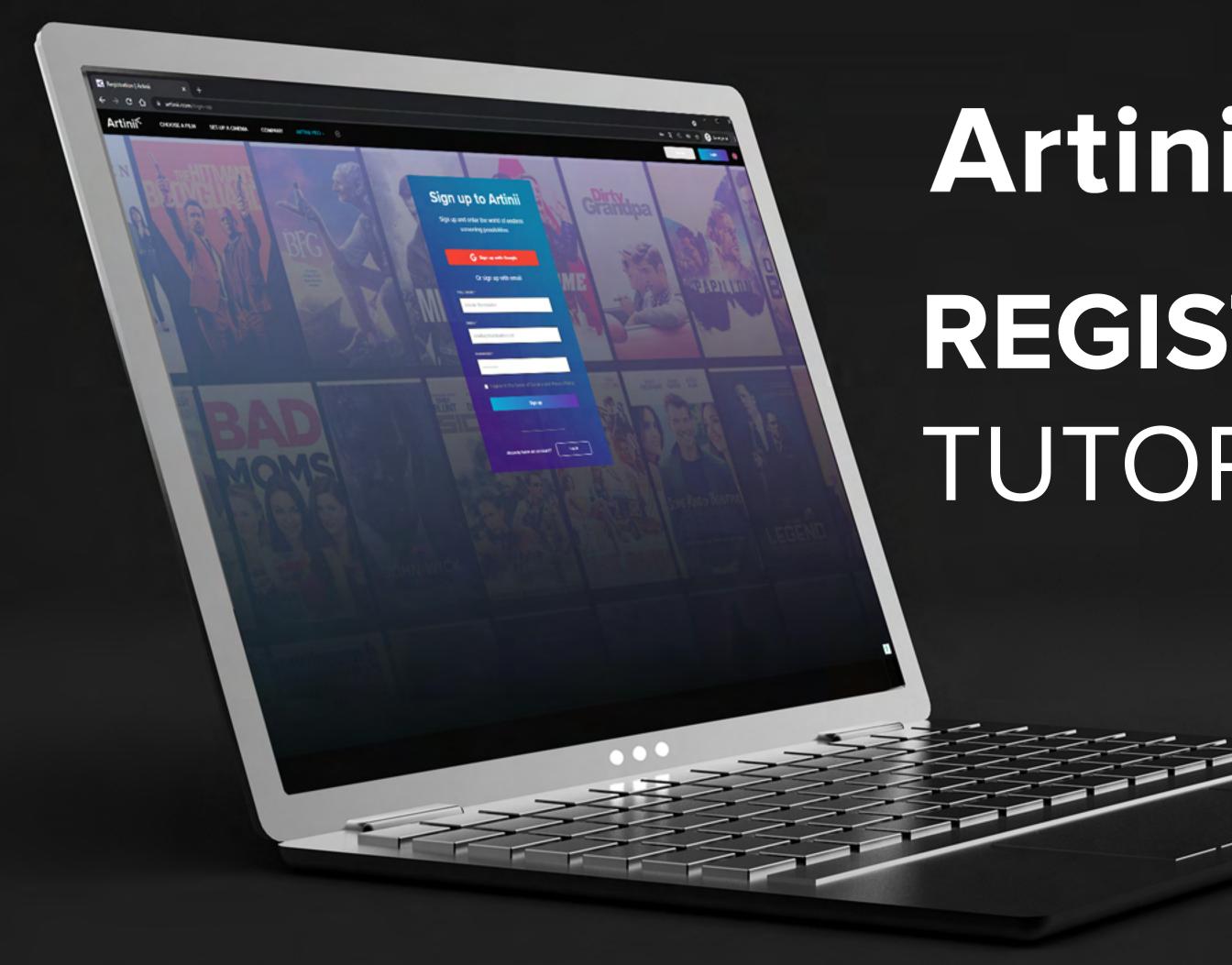

## Artinii<sup>¢</sup> Pro REGISTRATION TUTORIAL

REGISTRATION

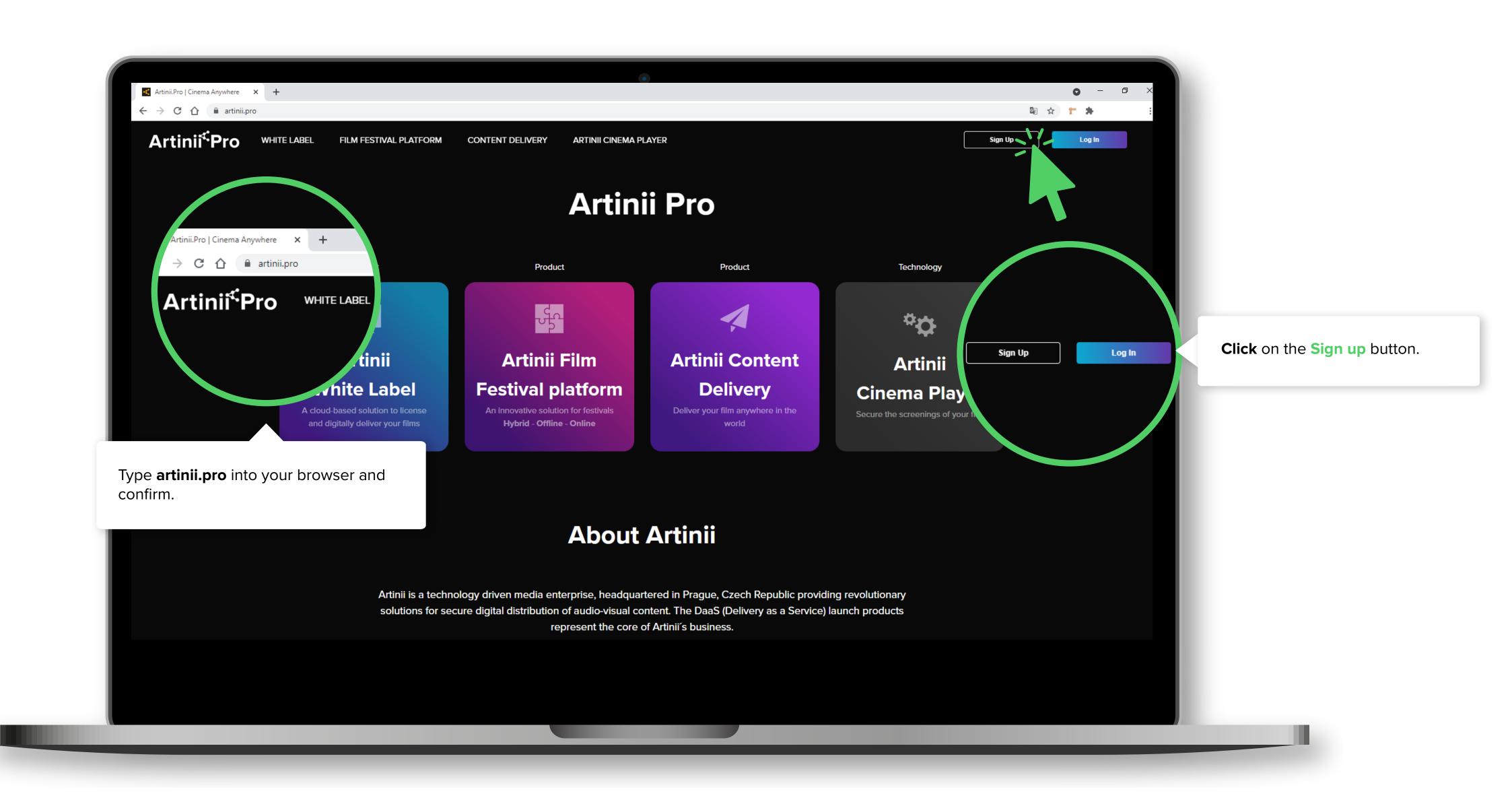

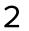

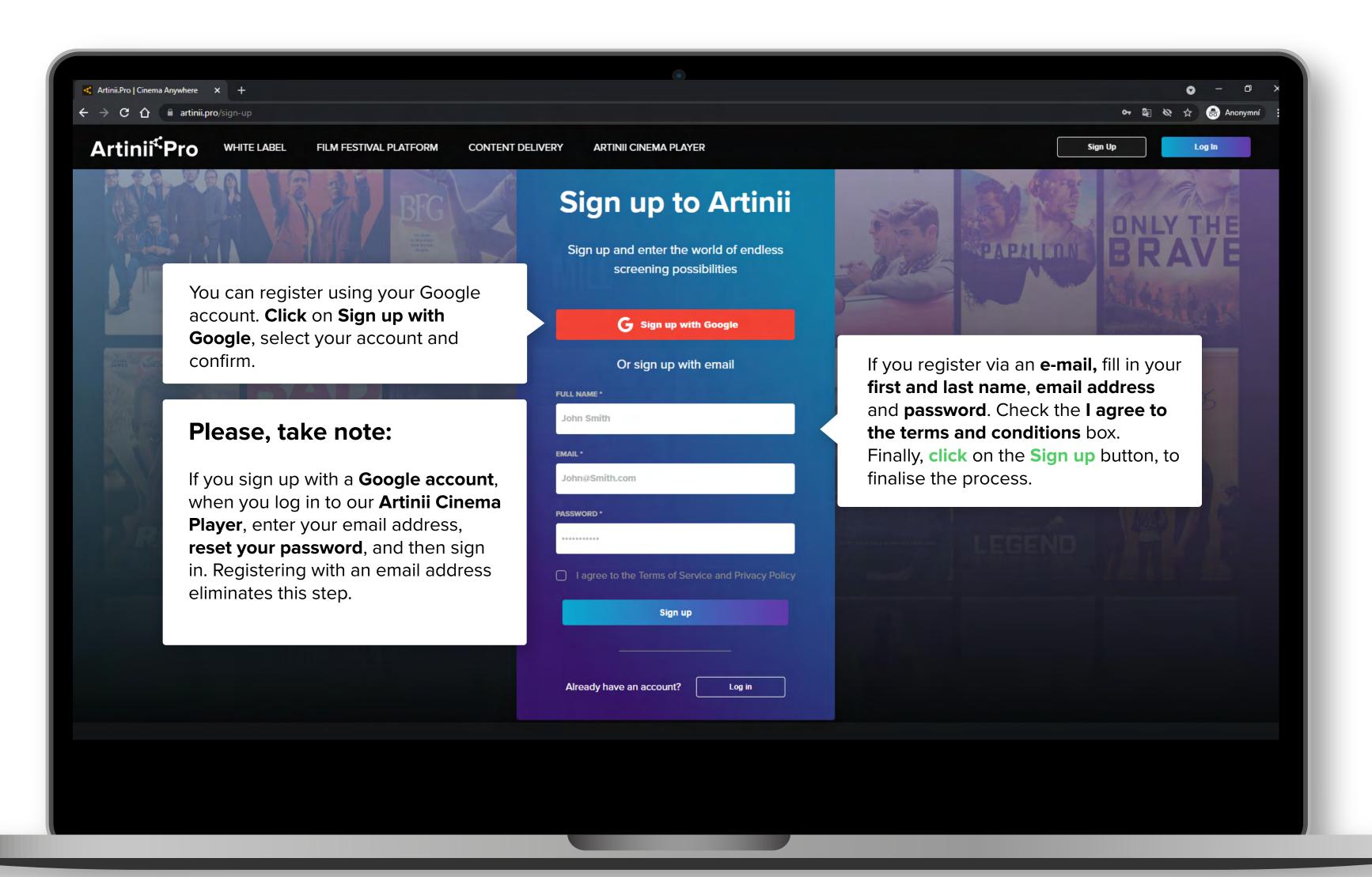

3

REGISTRATION

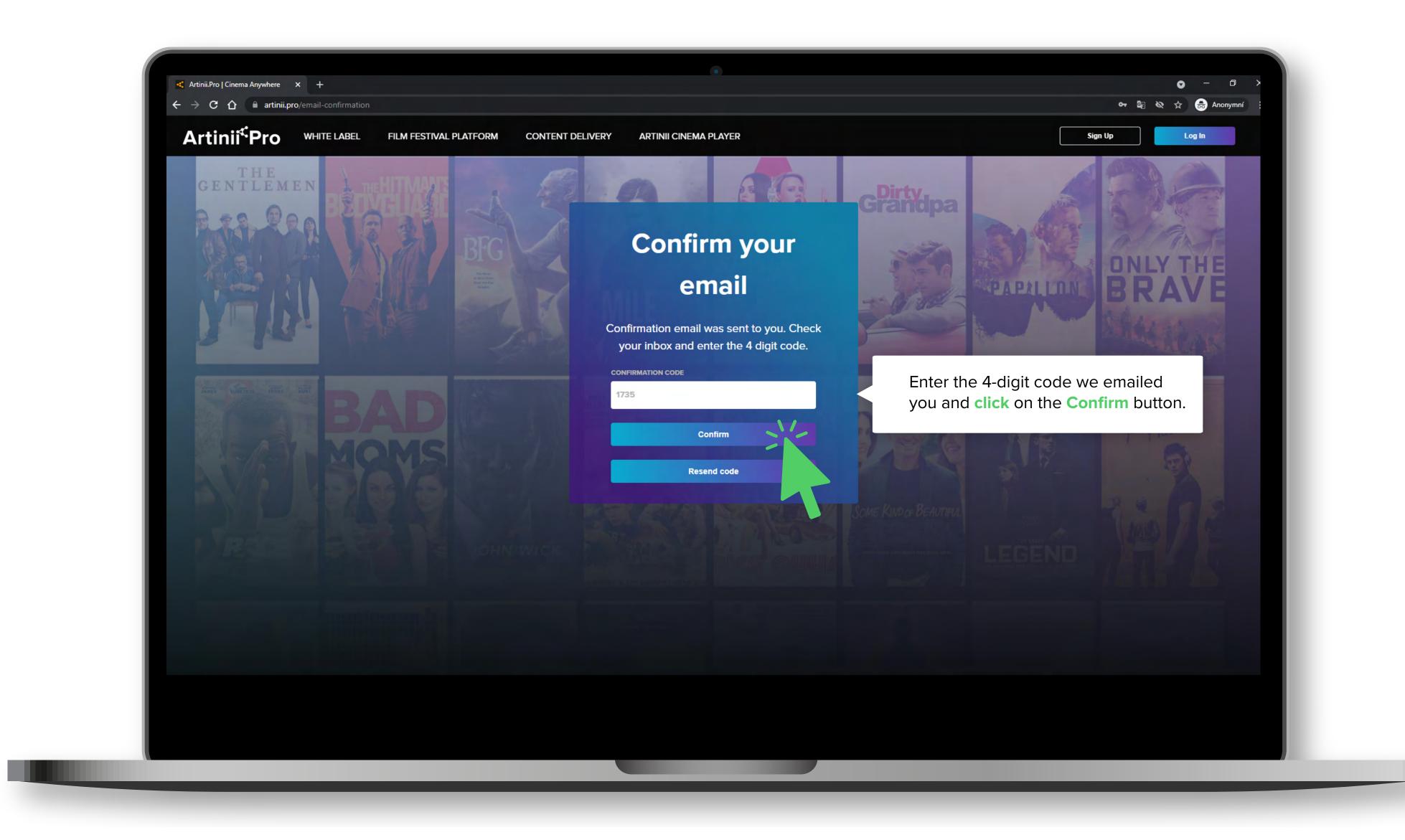

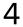

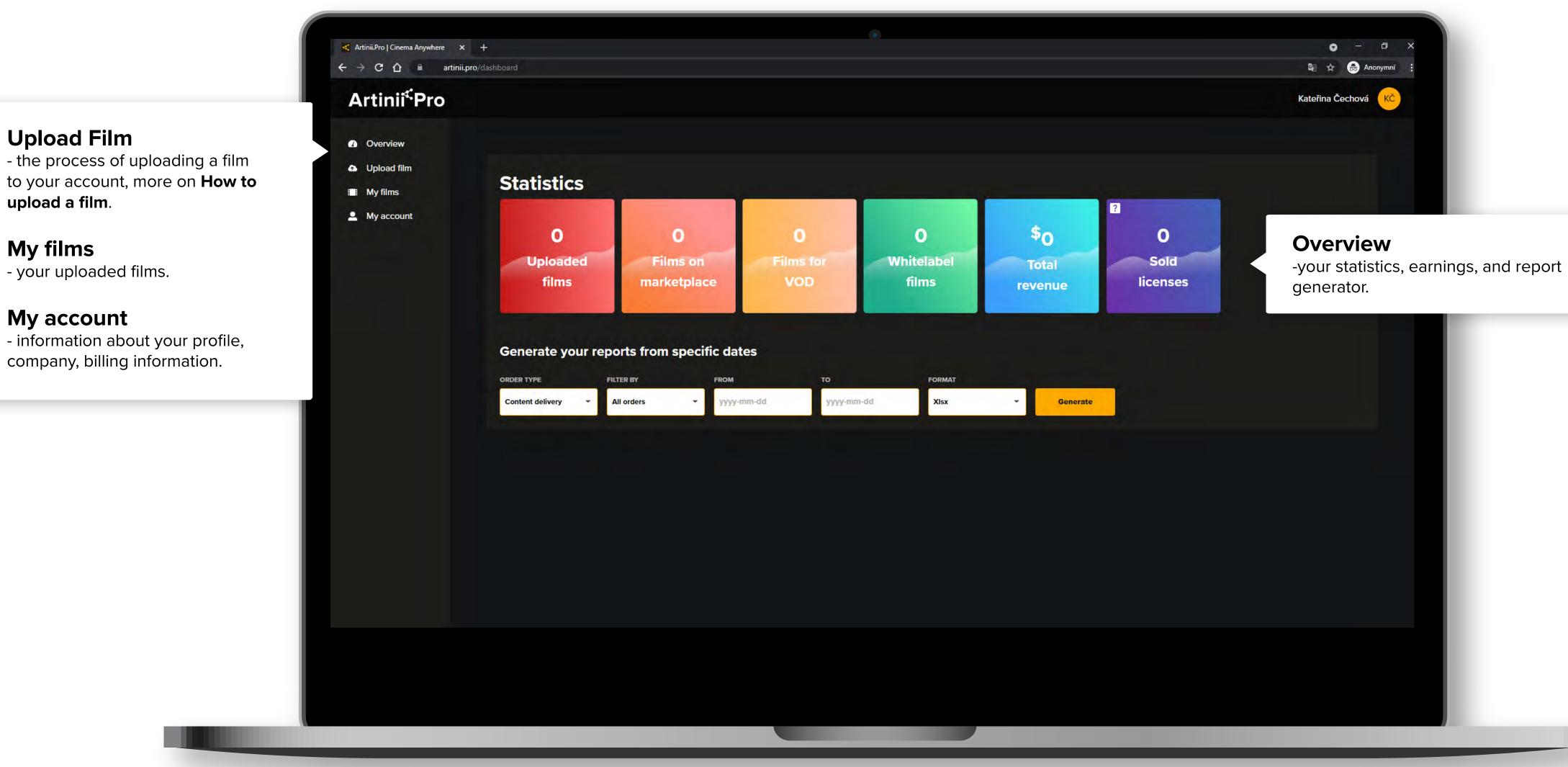

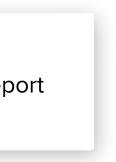

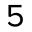